$,$  tushu007.com  $<<$  and  $<<$  $<<$   $>>$ 

13 ISBN 9787802486386 10 ISBN 7802486386

出版时间:2011-9

页数:422

PDF

更多资源请访问:http://www.tushu007.com

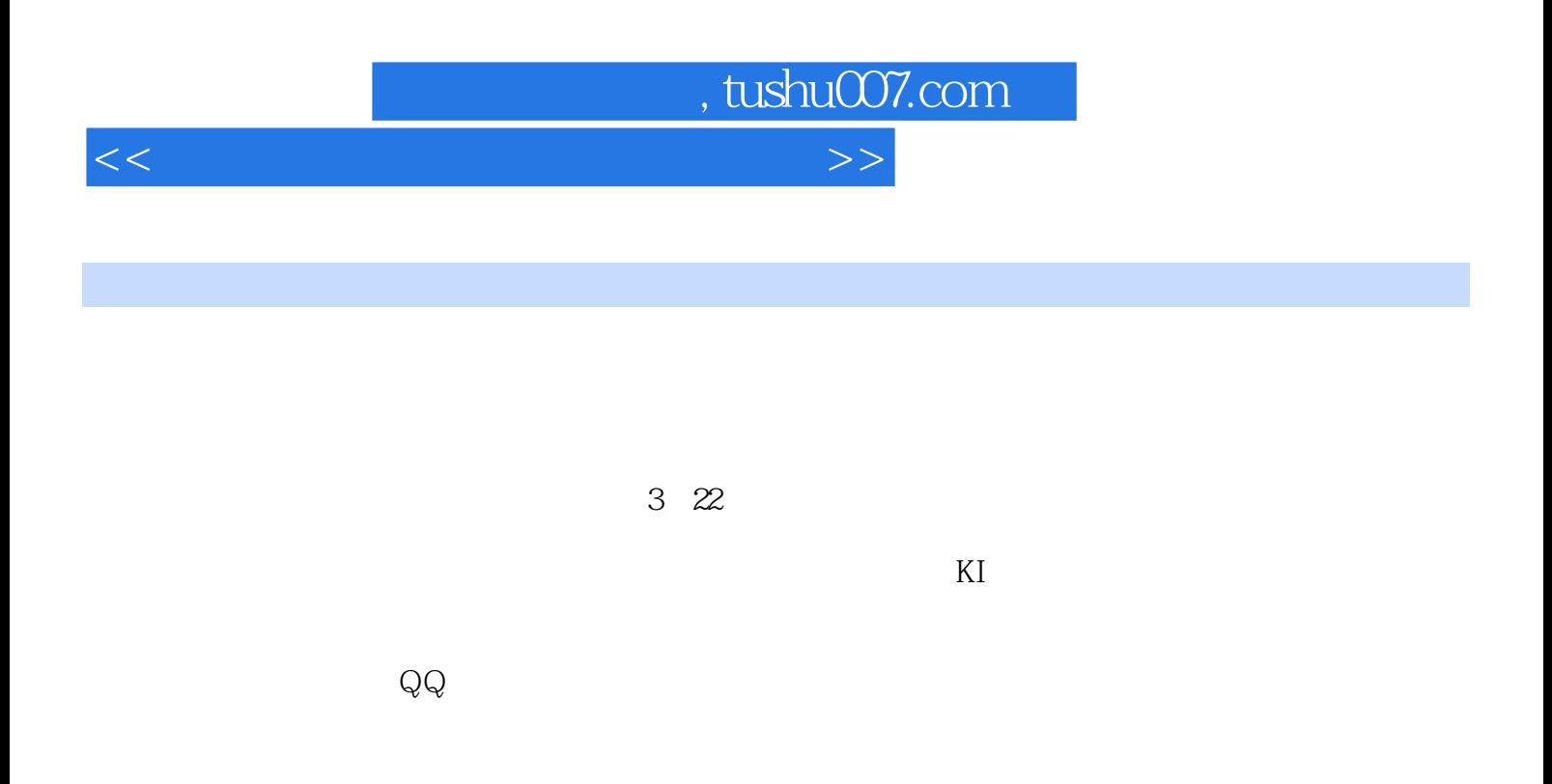

windows Office

 $<<$  and  $<<$ 

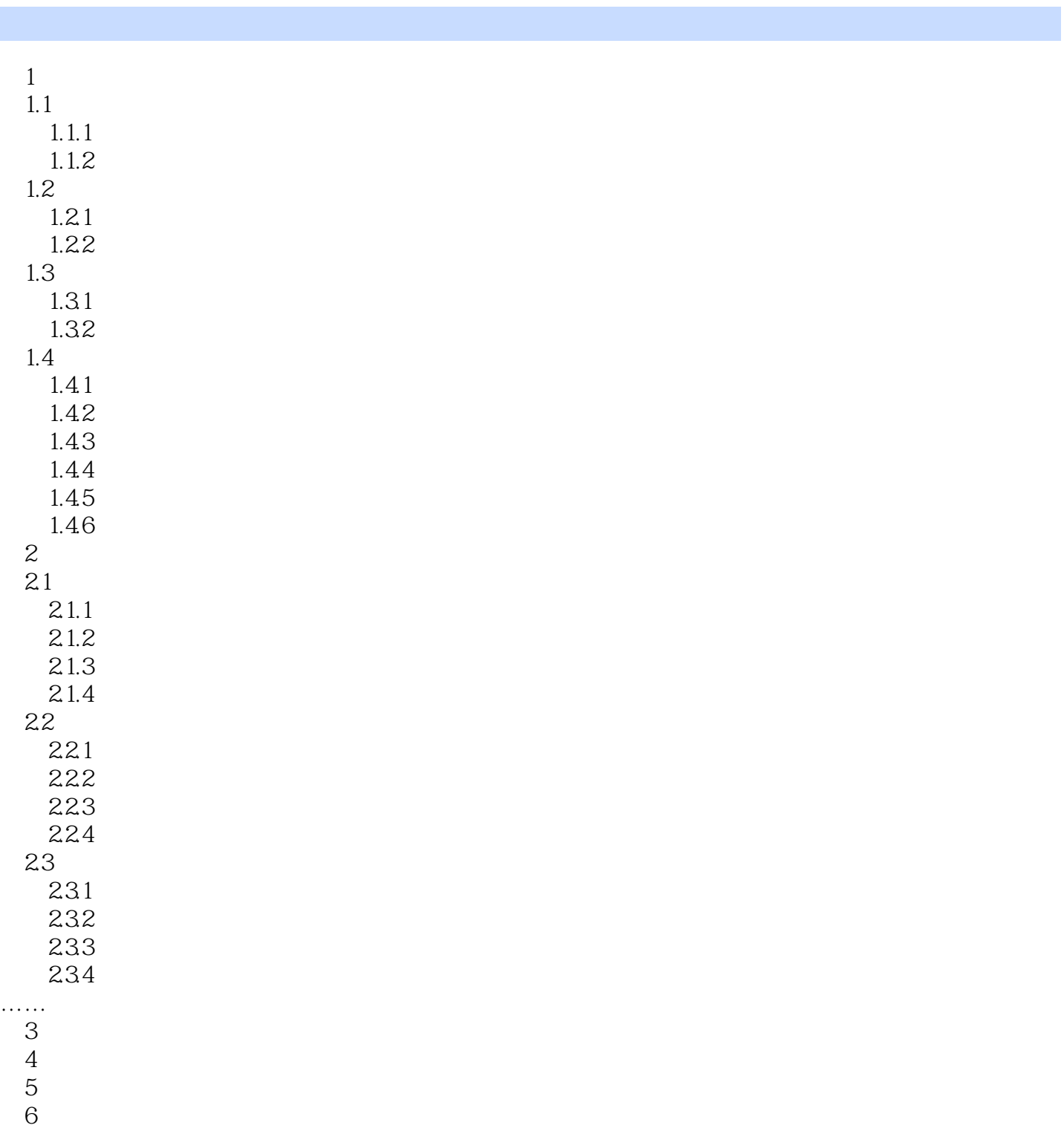

, tushu007.com

 $8<sub>1</sub>$  $9<sub>°</sub>$ 

 $7$ 

- 10<sup>o</sup> **10** 
	-
- $\begin{array}{c} 11 \\ 12 \end{array}$  $12$

## $,$  tushu007.com

## $<<$  and  $<<$

- $\begin{array}{c} 13 \\ 14 \end{array}$  $14$  $15$ 第16章 电脑上网处理生活和工作任务  $17$ 第18章 玩转常用的工具软件 第19章 优化笔记本电脑
	- $\frac{20}{21}$
- $21$ 第22章 笔记本电脑的保养

*Page 4*

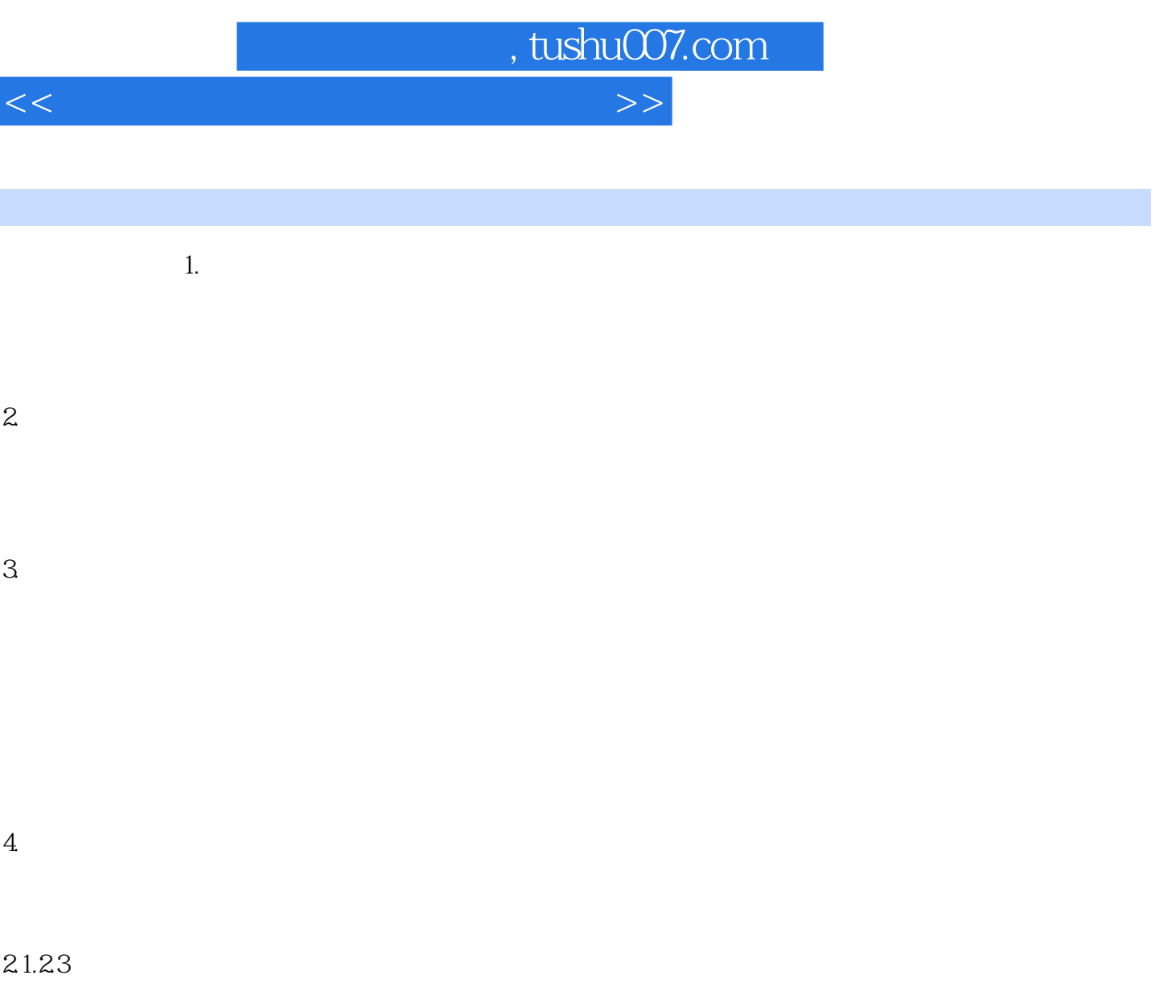

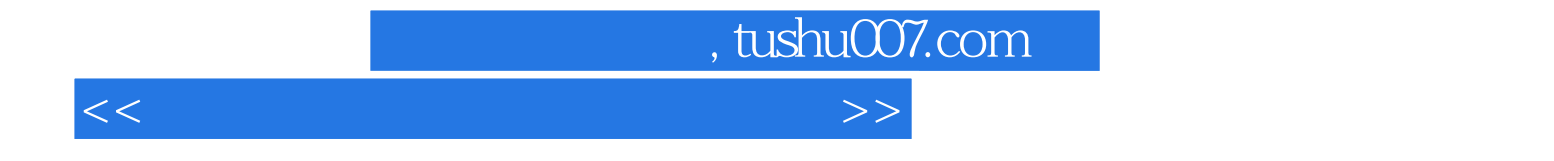

本站所提供下载的PDF图书仅提供预览和简介,请支持正版图书。

更多资源请访问:http://www.tushu007.com